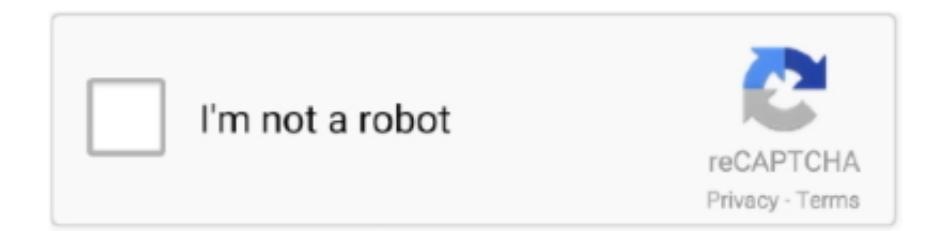

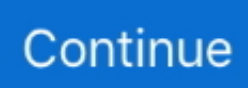

## **Fl Studios 12 For Mac**

Googletalk for mac Choose Preferences from the Adium menu Setting up a Google Talk AccountTo Create a Google Talk Account:.. Click the Accounts button at the top

## **studiosity**

studios, studios meaning, studios in denver, studios for rent, studios near me, studios for rent near me, studioshed, studios definition, studios for rent fort collins, studios person, studiosus, studios new amerika, studiosity, studios in berlin, studiospares, studiosus münchen, studiosuits, studiosus 3

## **studios for rent**

## **studios near me**

e10c415e6f